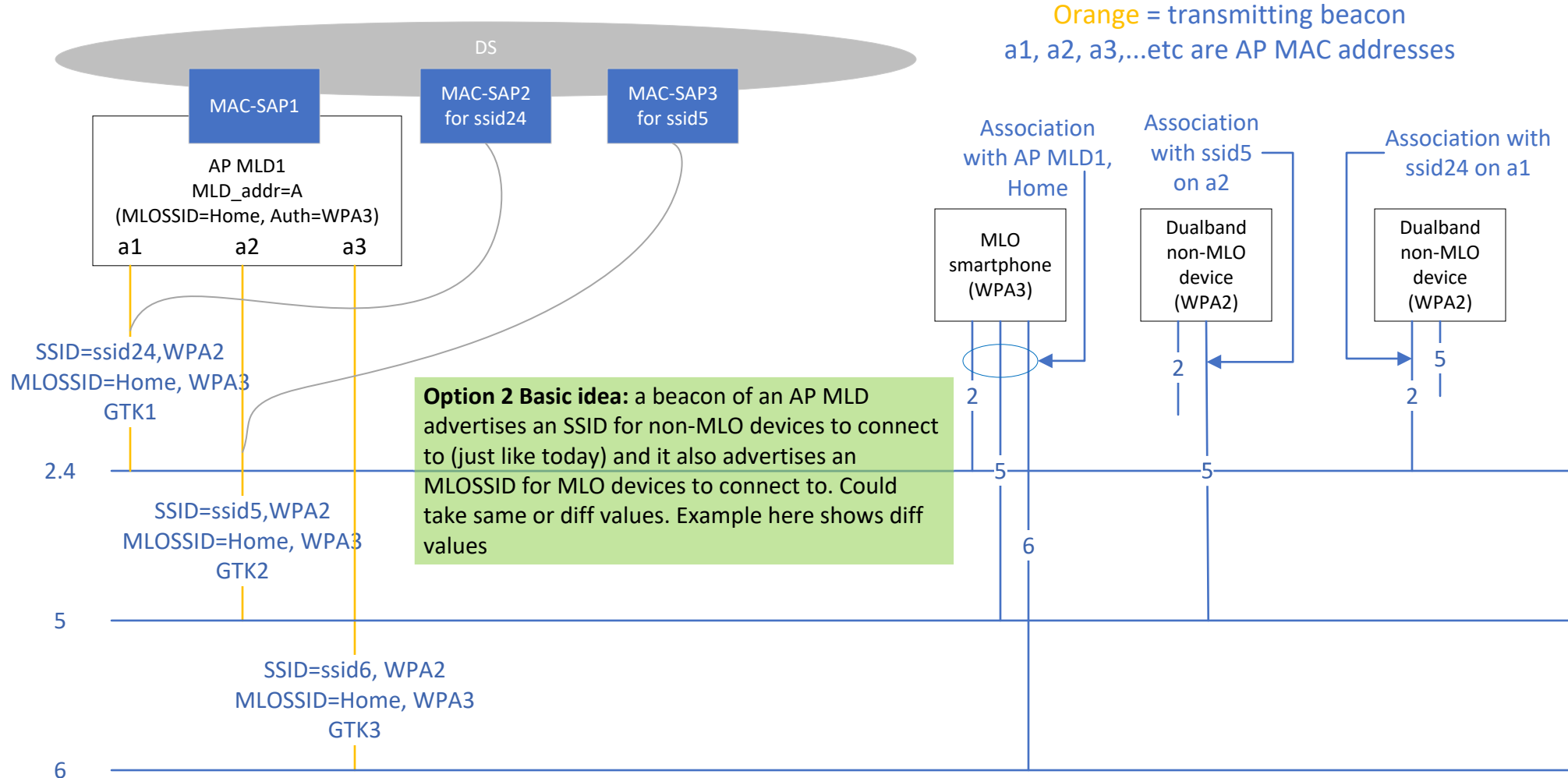

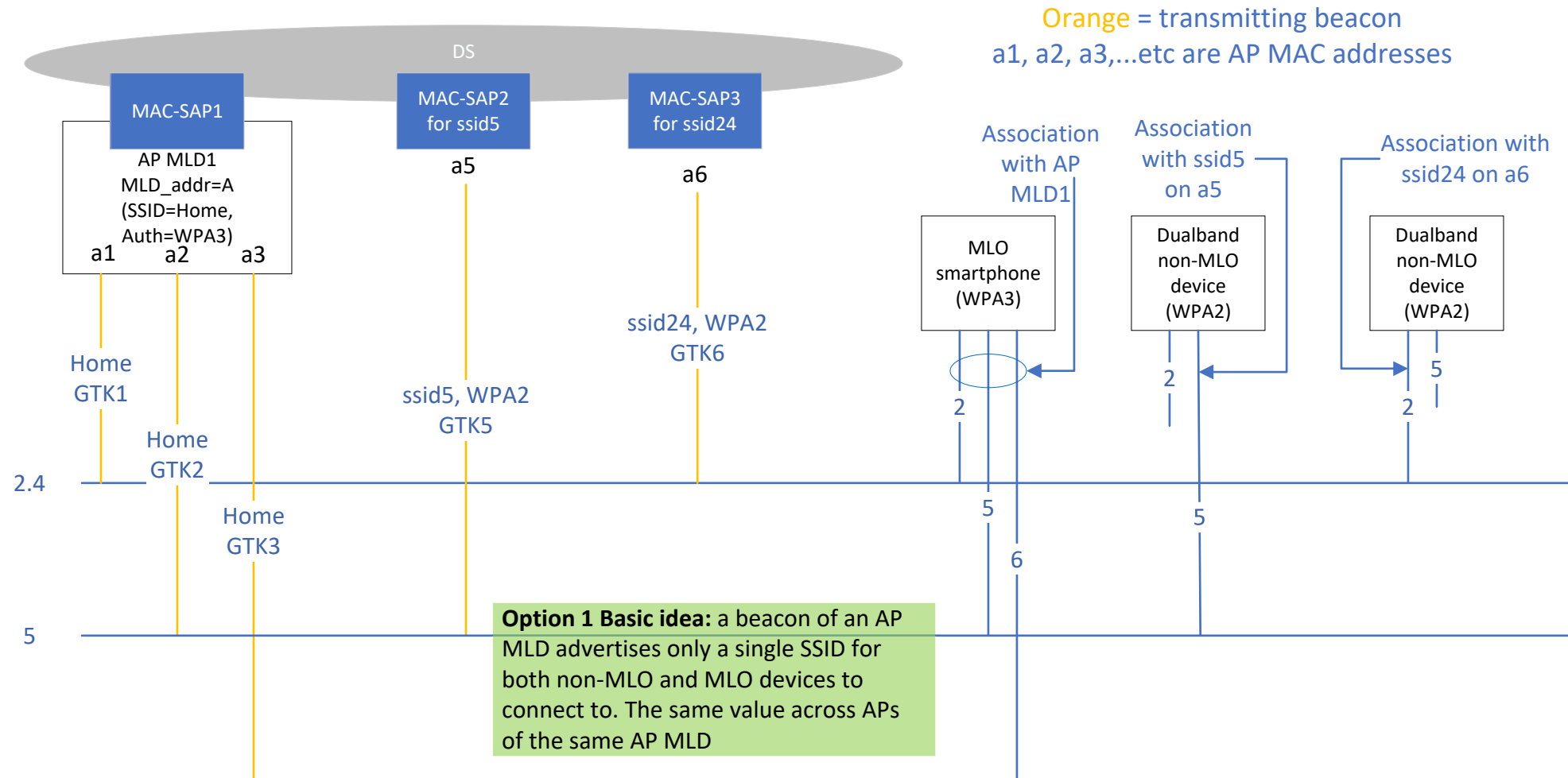

## 6